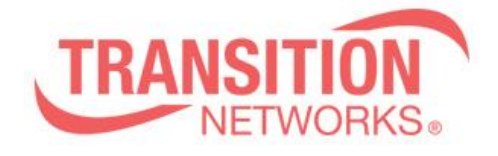

**SISPM1040-384-LRT-C Release Notes Date: Nov.27, 2019 Version: 7.10.2313**

## **Overview**

This release notes covers firmware version v7.10.2313 and MIB file for SISPM1040-384- LRT-C

## **Release Changes and Enhancements**

[New Features & Changes]

============================================================== \* Modify topology view right side function key design

\* Add PoP "Traffic Monitor feature is only available on master switch." Message on All Supported DMS Switches Web UI.

\*Ignore check FW version.

\* Revert the syntax change back from DisplayString to IpAddress for the firmware and config server address OIDs.

\* DMS: add Traffic Monitor features.

\* PoE Auto Checking Add Max. Reboot Times Feature.

[Bugs Fixed]

============================================================== \*LLDP: Management Address value of the LLDP packet is MAC, not IP address.

\* CLI: After clean syslog partition, the switch will crash.

\* DHCP leaking over PVLAN.

\* Receiving this message "Secure Connection Failed, it wasn't able to get into the switch using Firefox again.

\* Web: DMS -> Traffic Monitor page does not have help feature.

\* NTP: ntp server enter IPv6 address for synchronization, which will cause the switch to automatically reboot.

\* CPU loading : Use Firefox V68.0.2 to upgrade the firmware, the upgrades window always open, and the CPU loading will reach 99%~ 100% after the firmware upgrade is completed.

\* Config: Show "% 1 problem found during configuration." When reload config.

\* Use SNMPc refresh SystemInfoEntry Table interval every 2 sec, and use net-snmp sftp to firmware upgrade at the same time, the switch will crash.

\* SNMP: Switch repeat the save start thought SNMP, will cause Switch to crash.

\*Fix memory crash in snmp trap.

\* Add vlan/ntp server setting in CLI, and save config thought web, the setting cannot be saved to startup-config.

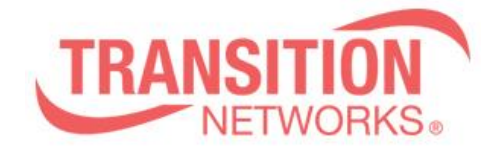

\* SNMP: When setting up firmware upgrade via SNMP, the running-config will automatically add "no snmp-server".

\* SNMP: Using SNMPc will result in a reduction in free memory.

\* Web: Execute Restart Device via https, if the browser not close, the switch work abnormal after boot, and CLI work abnormal too, and then ping the switch response time almost 1500ms.

\* PoE: When Max. Reboot Times set to"0", will be continuously send PoE Auto Checking PD Failure Trap.

## **Known Limitations and Restrictions**

N/A